The U-Drive Rent-A-Truck company plans to spend \$7 million on 200 new vehicles. Each commercial van will cost \$35,000, each small truck \$30,000, and each large truck \$50,000. Past experience shows that they need twice as many vans as small trucks. How many of each vehicle can they buy?

Start by defining the variables:

V: number of commercial vans to buy

S: number of small trucks to buy

L: number of large trucks to buy

Now let's look at the key information and the corresponding equation:

**buy 200** new vehicles  $\rightarrow$   $V+S+L=200$ 

 $\text{spend 7 million} \rightarrow 35000V + 30000S + 50000L = 7000000$ 

**need twice** as many vans as small **trucks** →  $V = 2S$ 

So the system we need to solve is

$$
V + S + L = 200
$$
  
35000V + 30000S + 50000L = 7000000  

$$
V = 2S
$$

Rewriting in the proper form, we get

$$
V + S + L = 200
$$
  
35000V + 30000S + 50000L = 7000000  

$$
V - 2S = 0
$$

The augmented matrix for this system is

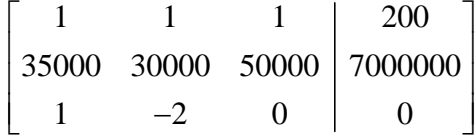

To put this in row echelon form, follow the steps below.

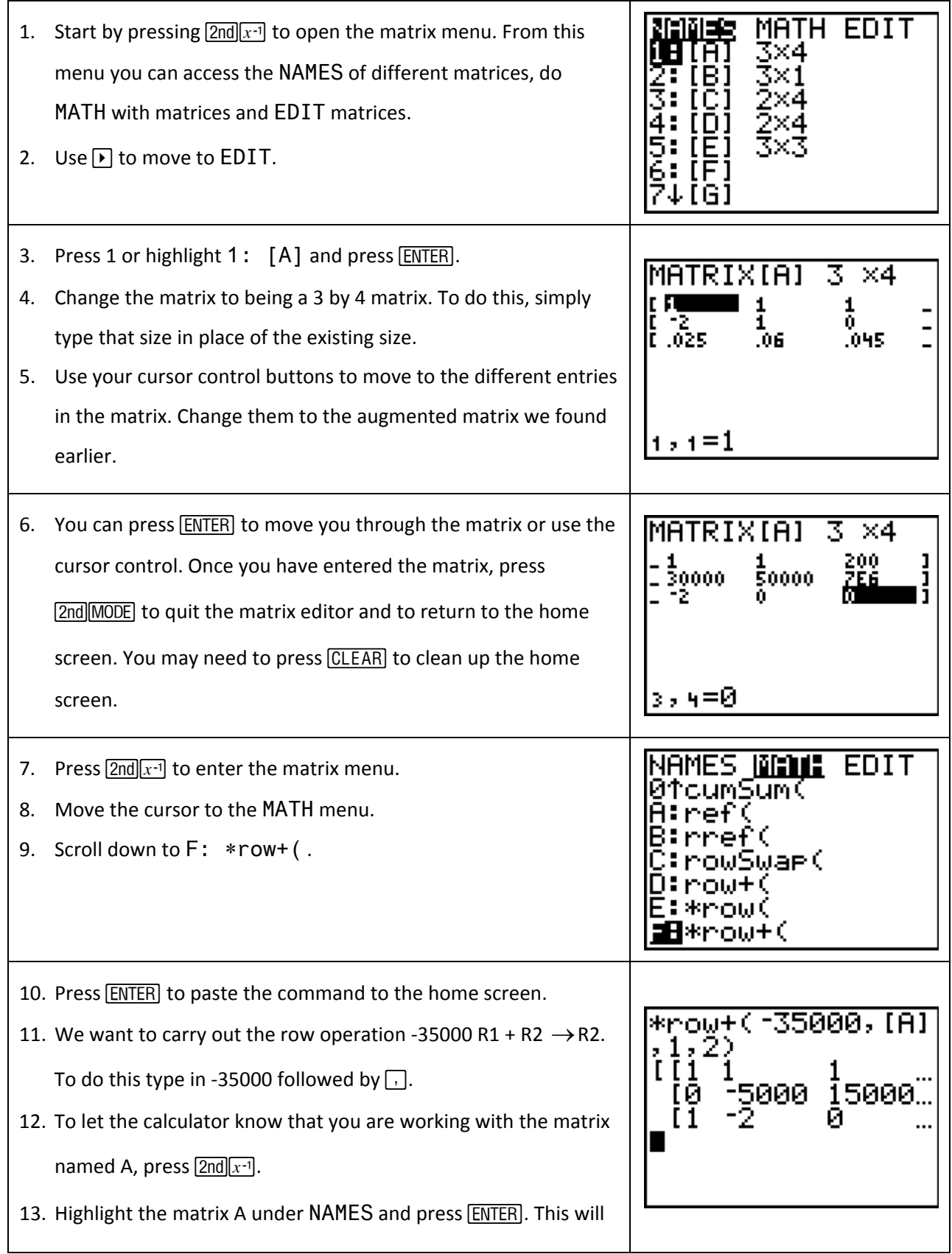

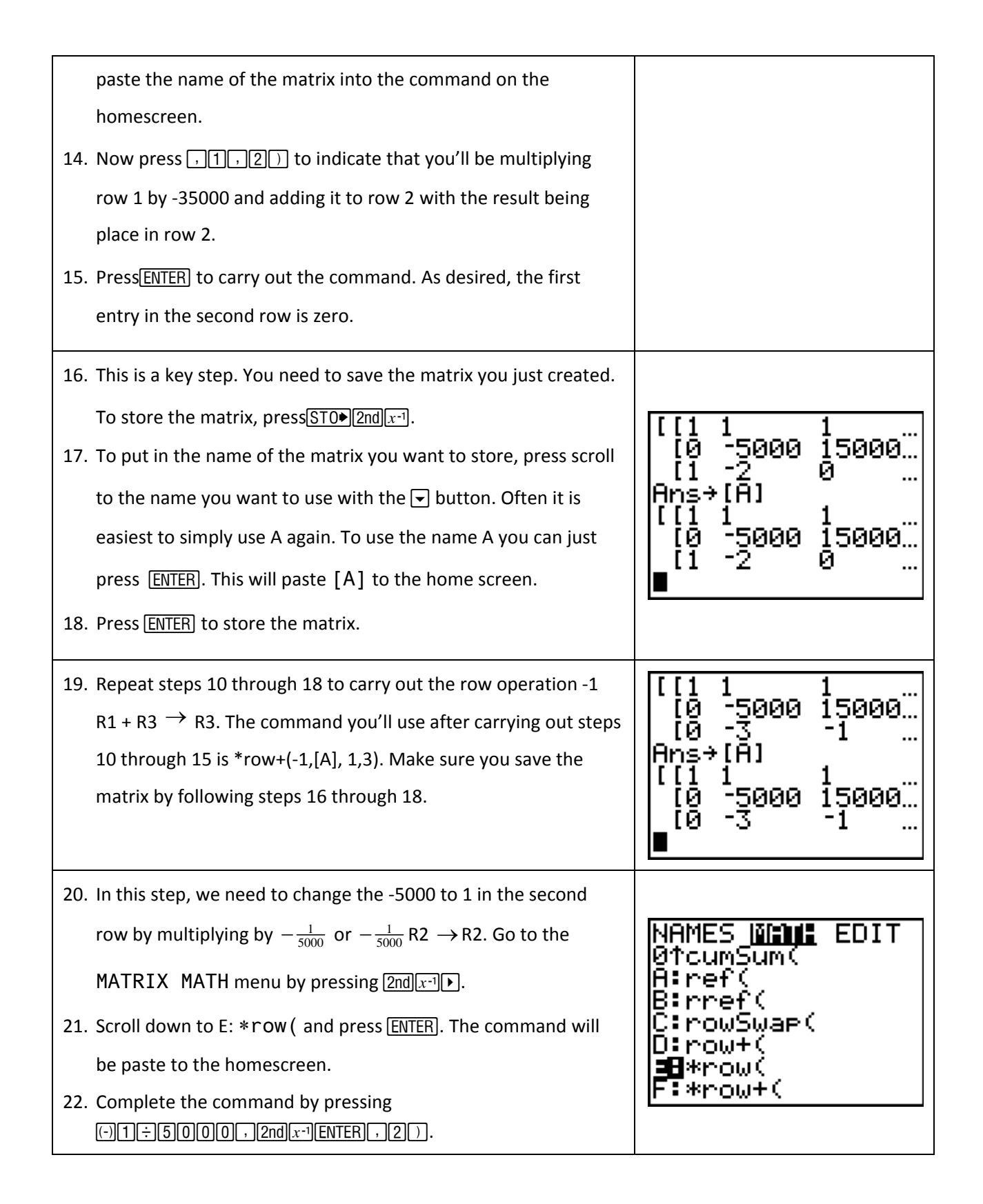

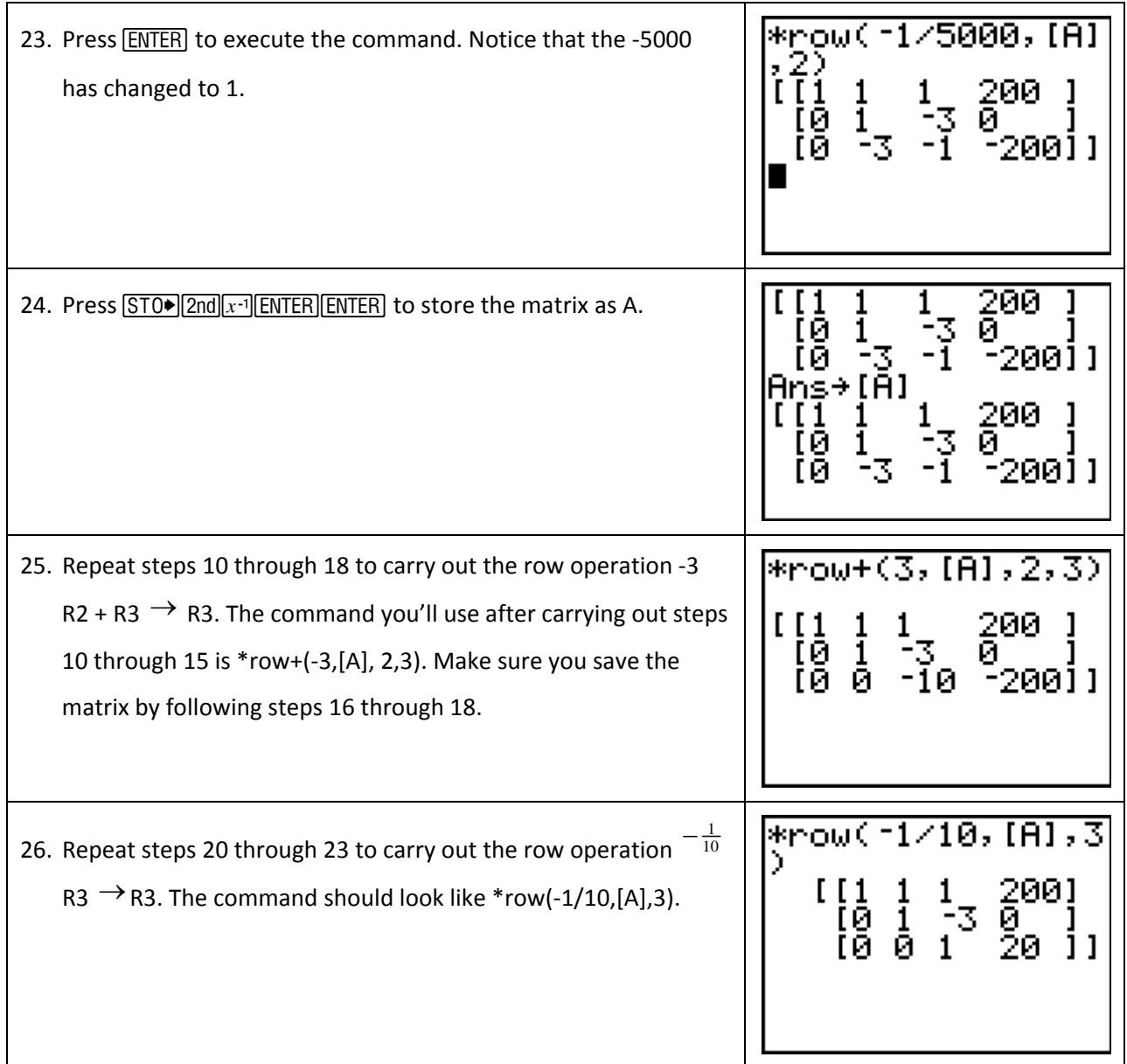

This matrix is equivalent to the system

$$
V + S + L = 200
$$

$$
S - 3L = 0
$$

$$
L = 20
$$

If we backsubstitute, we get

$$
S-3(20) = 0
$$

$$
S-60 = 0
$$

$$
S = 60
$$

$$
\quad \text{and} \quad
$$

$$
V + 60 + 20 = 200
$$

$$
V + 80 = 200
$$

$$
V = 120
$$

So they need to buy 20 large trucks, 60 small trucks, and 120 commercial vans.